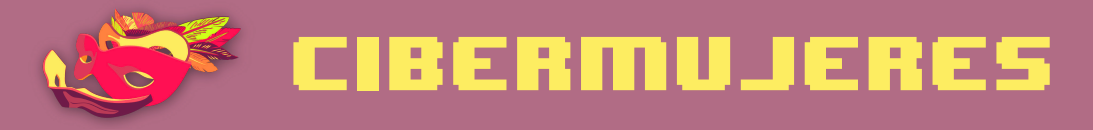

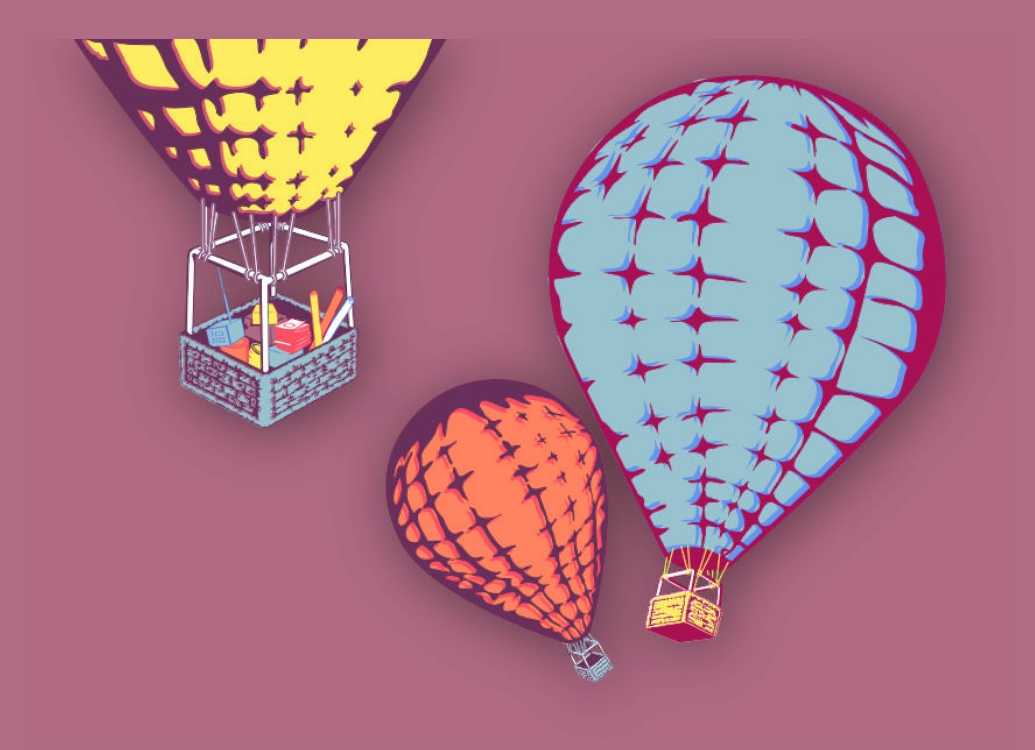

# **Activismo online más** seguro

¿Qué dicen tus metadatos sobre ti?

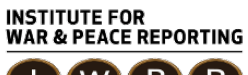

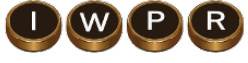

© 2019– Institute For War And Peace Reporting

https://iwpr.net/

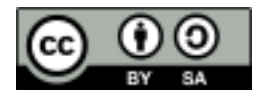

Esta obra se encuentra licenciada bajo Creative Commons Atribución-CompartirIgual 4.0 Internacional (CC BY-SA 4.0).

https://creativecommons.org/licenses/by-sa/4.0/deed.es

# Índice general

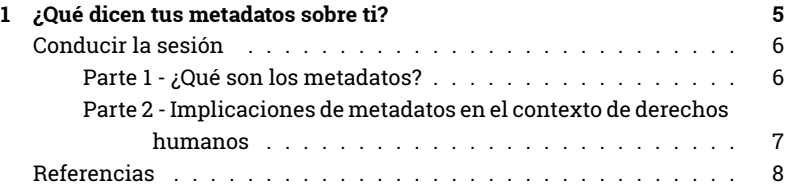

Índice general

# ¿Qué dicen tus metadatos sobre ti?

- **Objetivos:** Introducir el concepto de metadatos y la importancia de tomar conciencia sobre qué metadatos contiene cada tipo de contenidos, especialmente cuando estamos trabajando en situaciones de riesgo en el ámbito de derechos humanos.
- **Duración:** 90 minutos
- **Formato:** Sesión
- **Habilidades:** Básico
- **Conocimientos requeridos:**
	- **–** Ninguno requerido
- **Sesiones y ejercicios relacionados:**
	- **–** Multitudes interconectadas<sup>1</sup>
	- **–** Campañas online más seguras<sup>2</sup>
- **Materiales requeridos:**
	- **–** Diapositivas (con los puntos claves descritos a continuación)

<sup>1</sup>https://cyber-women.com/es/privacidad/multitudes-interconectadas/

<sup>2</sup>https://cyber-women.com/es/activismo-online-más-seguro/campañas-online-másseguras/

- **–** Computadora y proyector configurados
- **–** Ejemplos de herramientas para analizar y eliminar metadatos
- **Recomendaciones:** Aunque no es necesario, esta sesión se puede aprovechar más si las participantes ya han repasado la sesión "multitudes interconectadas". el tema de los metadatos es uno de los más complejos de presentar en los talleres de capacitación. dedica suficiente tiempo a cubrir esta sesión en detalle ya que es bastante crítico y relevante en el contexto de defensoras y mujeres activistas.

### **Conducir la sesión**

#### **Parte 1 - ¿Qué son los metadatos?**

- 1. Arranca la sesión compartiendo algunos puntos clave:
	- Comparte una definición de metadatos y dónde pueden encontrarlos comúnmente: imágenes, archivos Word y Excel, etc.
	- Comparte algunos ejemplos típicos de metadatos (fecha, hora, ubicación donde el archivo fue creado, nombre de usuario/a o autor/a, tipo de dispositivo). Pueden verificar los metadatos de un archivo de su computadora o compartir capturas de pantallas de los metadatos que aparecen en los formatos de archivos más conocidos.
	- Explica varias maneras en que se crean los metadatos y cómo pueden ser modificados/eliminados.

El tema de los metadatos es uno de los más complejos de presentar en los talleres de capacitación, así que asegúrate de preguntar si quedó clara la explicación y, si no fuera así, resolver dudas en profundidad.

### **Parte 2 - Implicaciones de metadatos en el contexto de derechos humanos**

2. A la hora de trabajar con defensoras, es importante explicar las ventajas y desventajas de los metadatos. Puedes hacerlo a través de dos ideas clave:

#### **Los metadatos pueden revelar mucho sobre ti.**

- Tomen una foto con sus celulares y verifiquen todos los metadatos que contiene la imagen. Muéstrales la app CameraV y la herramienta web Metapicz (http://metapicz.com).
- Ahora vuelvan a tomar una foto, pero esta vez con la función de ubicación desactivada en sus celulares. Divide las participantes en grupos de 3 o 4 (máximo) para que discutan en qué sentidos creen que los metadatos pueden ser útiles y cómo pueden comprometer la seguridad de las personas que trabajan en derechos humanos.
- En la discusión grupal, mantén el enfoque en el trabajo de derechos humanos. Es importante que puedan identificar en qué circunstancias los metadatos contenidos en documentos, videos e imágenes puedan servir como evidencia a la hora de documentar casos de derechos humanos. Comparte algunas prácticas como guardar archivos originales en dispositivos cifrados y crear copias separadas para edición y almacenamiento en otras computadoras.

#### **Los metadatos se crean, pero también pueden ser eliminados.**

• Comparte varias opciones para borrar metadatos en videos e imágenes como ObscuraCam y Metanull. Si tienen suficiente tiempo, pueden probar eliminar los metadatos de documentos a través de LibreOffice.

## **Referencias**

- https://ssd.eff.org/es/module/por-qu%C3%A9-los-metadatos-sonimportantes
- https://guardianproject.info/apps/obscuracam/ (Sin referencia en español)
- https://es.witness.org/recursos
- https://securityinabox.org/en/lgbti-mena/remove-metadata/ (Sin referencia en español)